# SELLING ONLINE 2.0

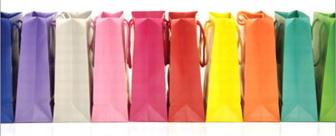

Migrating from eBay to Amazon, craigslist, and Your Own
E-Commerce Website

"You can turn a profit by convincing people your trash might be their treasure. Selling Online 2.0 offers the insight to help you take that basement full of stuff and turn it into real cash."

-Peter Suciu, e-commerce reporter, New York City

ons.

Michael Miller

## Selling Online 2.0: Migrating from eBay® to Amazon®, craigslist®, and Your Own E-Commerce Website

### Copyright © 2009 by Pearson Education, Inc.

All rights reserved. No part of this book shall be reproduced, stored in a retrieval system, or transmitted by any means, electronic, mechanical, photocopying, recording, or otherwise, without written permission from the publisher. No patent liability is assumed with respect to the use of the information contained herein. Although every precaution has been taken in the preparation of this book, the publisher and author assume no responsibility for errors or omissions. Nor is any liability assumed for damages resulting from the use of the information contained herein.

ISBN-13: 978-0-789-73974-2 ISBN-10: 0-789-73974-7

Library of Congress Cataloging-in-Publication Data

Miller, Michael, 1958-

Selling online 2.0 : migrating from eBay to Amazon, Craigslist, and your own e-commerce website  $\!\!\!/$  Michael Miller.

p. cm

ISBN 978-0-7897-3974-2

1. Electronic commerce. 2. Selling. 3. Internet. 4. Amazon.com (Firm) 5. Craigslist.com (Firm) I. Title.

HF5548.32.M538 2009

658.8'72--dc22

2009003467

Printed in the United States of America

First Printing: April 2009

#### **Trademarks**

All terms mentioned in this book that are known to be trademarks or service marks have been appropriately capitalized. Que Publishing cannot attest to the accuracy of this information. Use of a term in this book should not be regarded as affecting the validity of any trademark or service mark.

#### **Warning and Disclaimer**

Every effort has been made to make this book as complete and as accurate as possible, but no warranty or fitness is implied. The information provided is on an "as is" basis. The author and the publisher shall have neither liability nor responsibility to any person or entity with respect to any loss or damages arising from the information contained in this book.

#### **Bulk Sales**

Que Publishing offers excellent discounts on this book when ordered in quantity for bulk purchases or special sales. For more information, please contact

U.S. Corporate and Government Sales 1-800-382-3419 corpsales@pearsontechgroup.com

For sales outside the U.S., please contact

International Sales international@pearsoned.com

#### **Associate Publisher**

**Greg Wiegand** 

#### **Acquisitions Editor**

Michelle Newcomb

#### **Development Editor**

Kevin Howard

#### **Managing Editor**

Kristy Hart

#### **Project Editor**

**Betsy Harris** 

#### **Copy Editor**

Kitty Wilson

#### Indexer

Ken Johnson

#### Proofreader

Dan Knott

#### **Technical Editor**

Matthew S. Thomas

#### **Publishing Coordinator**

**Cindy Teeters** 

#### **Book Designer**

Anne Jones

#### Compositor

Nonie Ratcliff

## Introduction

Selling online isn't quite as simple as it used to be. In the good old days, just about anybody could create an eBay listing and let the online auction site do the bulk of the work. All you had to do was wait for the auction to end to see what the final price was and who to ship to. This model created a lot of successful sellers.

All things change, however, and online selling is in the process of some major changes. The eBay auction site isn't near as friendly to small sellers as it used to be; sellers are finding that it's harder and harder to make a decent profit selling exclusively on eBay.

If you made your mark as an eBay seller but find eBay an increasingly unfriendly environment, what do you do next? It's all about migrating your sales to the next-generation selling model—what I like to call Selling Online 2.0.

Selling Online 2.0 doesn't completely abandon eBay—at least, it doesn't have to. But it does embrace alternative marketplaces and channels, opening up the opportunity for you to sell your merchandise on sites such as craigslist and Amazon, as well as on your own e-commerce website.

Here's the bottom line: If you want to maintain or grow your current level of sales, you have to move beyond eBay auctions. To do this, you have to learn some new skills and fine-tune some old ones; you may even have to spend some money setting things up. But the upside is that your online sales can be even more profitable than before—and you may be able to attract a completely new base of customers.

If all you know is selling on eBay, how do you learn what you need to know to sell in other marketplaces and channels? Well, you've come to the right place; that's what this book is all about. While

#### 2 Introduction

selling on Amazon or craigslist or your own online store might seem daunting at first, it's something you can do if you have the motivation and the knowledge. You'll have to supply your own motivation, of course, but the knowledge you can get from reading this book.

## What's in This Book

As you can probably tell from the title, this book tells you everything you need to know to migrate your current eBay business to other online marketplaces and channels. You'll learn how sites such as Amazon and craigslist work, how to plan for success on these sites, and how to create listings, manage sales, accept payments, and even migrate your existing eBay sales to the new marketplaces. You'll also learn how to plan for and launch your own e-commerce website and how to promote and manage that site on a day-to-day basis. Some of the information presented will be familiar to you (both craigslist and Amazon share some similarities with eBay, after all), and some will be completely new. That's the nature of the beast.

There are 22 chapters in this book, divided into five major parts. Each part deals with a different online selling channel, walking you through everything you need to know to get your business up and running in that channel:

- Part I, "Beyond Online Auctions: Creating a Successful
  Online Business," is the part you want to read before you get into
  all the details in the rest of the book. Here is where you learn about
  how eBay is changing and how to plan for online sales success outside eBay.
- Part II, "Fixed-Price Selling on eBay," shows that there is life
  on eBay beyond the auction format. You'll learn how to migrate
  your auction listings to fixed-price listings, how to open an eBay
  Store, how to sell on Half.com, and how to promote your fixed-price
  sales on the eBay site.
- Part III, "Selling via craigslist Online Classifieds," presents the first alternative to eBay: local online classified ads. craigslist is the biggest online classifieds site, and in this section you learn how and what to sell on craigslist, how to migrate your eBay listings to craigslist, and how to promote your online classifieds business.
- Part IV, "Selling on the Amazon Marketplace," details how to sell your merchandise on the Amazon.com website. You'll learn what

types of items sell best on Amazon, how to create and price your listings, how to migrate your existing eBay listings to Amazon, and how to promote your new Amazon business.

• Part V, "Selling on Your Own Website," is the section for any seller who wants to launch a standalone online store. You'll learn how to plan your online presence, set up an e-commerce website, manage your store's sales, promote your online business, migrate your eBay business to your own store, and sell items in multiple channels.

That's a lot to cover—because there's a lot you need to know to be successful. While you can skip around a bit, particularly if you have no intention of selling in a specific channel or marketplace, my recommendation is to start with Chapter 1 and read the whole way through the book. There's a logical process to migrating from eBay to these other channels, and what you learn in one chapter will be applied in following chapters.

## Who Can Use This Book

I assume that if you're interested in Selling Online 2.0, you're not a newbie to selling online. You have some experience as an eBay seller under your belt, and you have a handle on what you sell and how.

In other words, I'm not going to teach you how and what to sell. If you're looking for the magic product that will make you rich, look someplace else. This book is for serious and experienced sellers who are ready to move to the next level of online selling.

That said, you don't have to be a large seller to move beyond eBay. This book is written for all levels of sellers, large and small; all you need is some online selling experience and the willingness to make the next move. It also doesn't matter *what* you sell; all types of sellers can be successful selling beyond eBay.

## How to Use This Book

This book is easy enough to read that you really don't need instructions. But there are a few elements that bear explaining.

First, there are several special elements in this book, presented in what we in the publishing business call "margin notes." There are different types of margin notes for different types of information, as you see here:

#### 4 Introduction

#### note

This is a note that presents information of interest, even if it isn't wholly relevant to the discussion in the main text.

### tip

This is a tip that might prove useful for whatever it is you're in the process of doing.

#### caution

This is a caution that something you might accidentally do might have undesirable results

Because many of the solutions presented in this book involve various websites on the Internet, there are lots of web addresses in the text. When you see one of these addresses (also known as a URL), you can go to that web page by entering the URL into the address box in your web browser. I've made every effort to ensure the accuracy of the web addresses presented here, but given the ever-changing nature of the web, don't be surprised if you run across an address or two that's changed.

For that matter, some of the products and services (and corresponding prices) presented here are likely to change by the time you read this text. I apologize in advance, but that's the way the online world works.

## There's More Online...

When you need a break from reading, feel free to go online and check out my personal website, located at www.molehillgroup.com. Here you'll find more information on this book and other books I've written. And if you have any questions or comments, feel free to email me directly, at sellingonline@molehillgroup.com. I can't guarantee that I'll respond to every email, but I will guarantee that I'll read them all.

## Making the Move

With all these preliminaries out of the way, it's now time to get started. Put on your reading glasses, put on your best business thinking cap, and get ready to migrate to the next level—Selling Online 2.0!

# Establishing Your Own Website: Is It Right for Your Business?

When it comes to moving beyond eBay, the holy grail for many sellers is running their own e-commerce website. For small sellers, this is what Selling Online 2.0 is all about—controlling your own online sales from start to finish, with no reliance at all on eBay, craigslist, Amazon, or any other online marketplace.

The grass, however, is not always greener. Creating and maintaining your own online store takes a lot of time and money. While you may be able to generate more profit per sale (by not paying any marketplace fees), you also have expenses that you don't have on eBay—and you also need to promote your site to attract potential customers.

The big question then, is whether establishing your own website is right for *your* business. Read on and then make up your mind.

## Building an Online Store—What's Involved?

Selling on eBay or Amazon is one thing. Selling on your own website is quite another. Just what is involved with building your own e-commerce site—and how much does it cost?

## The Components of an E-Commerce Website

When you sell on eBay or Amazon, you're taking advantage of everything these sites offer—the existing infrastructure, the built-in customer traffic, the fully functioning checkout and payment

services, you name it. When you launch your own e-commerce website, you have to build all this from scratch. It isn't easy, but the end result is your online store, one that looks and functions just the way you want it. What constitutes an online store? To successfully sell merchandise to customers online, every web storefront needs the following components:

- **Site hosting.** First things first: Your website needs a home. That means contracting with a website hosting service, to provide storage space and bandwidth. Note that some website hosting services provide services specific to online retailers, offering various sellingrelated features, such as checkout and payment services—for a price, of course.
- **Domain name registration.** Your website also needs a name. You'll want to register a unique domain name for your site, one that reflects the name and nature of your business. You'll then want to provide that domain name to your site hosting service, so that your site and your name are connected.

### tip

Most website hosting services also provide domain name registration, so you can do all this front-end work in a single stop.

- **Home page/gateway page.** Every website needs a home page, but the home page for a retailer's site is especially important. Your home page must not only promote your business but also profile key products. The page can't be static, either; you need to refresh the featured products on a fairly constant basis so that returning customers always see new deals when they visit. It's easiest if you use some sort of template for the home page design, into which you can easily place the products you're currently promoting. This argues for some sort of home page automation, as opposed to you manually recoding the page each time you change featured products.
- **Navigation and search.** While you may sell some of the products you feature on your site's home page, it's more likely that customers are going to either browse or search for the precise products that they're looking for. That means you need to organize your site in a logical fashion (by product categories, most likely) and then establish an easy-to-use navigation system that can be accessed from all pages. You'll probably do this via a sidebar or drop-down menu. You'll also need to integrate a search function across your entire site, with a search box at the top of each page that visitors can use to search for specific items.

- **Product pages.** Every product you have for sale should have its own page on your site. That page should be kind of like an eBay product listing, except more professional looking. You need to include one or more product photos, a detailed description, all relevant dimensions and sizes and colors and such, as well as any other information that a customer might need to place an informed order.
- **Customer reviews.** Many sites let their customers rate and review the products they sell. This provides another key information point for shoppers, and it provides unique feedback to the seller. While customer reviews aren't a necessity, many customers are coming to expect this feature.
- **Inventory/listing management.** You don't want to manually update your site's product pages whenever you sell an item. Instead, you want some sort of automatic inventory and listing management system, so that when a product sale occurs, both your inventory database and your product pages update automatically.
- **Shopping cart and checkout system.** When a customer purchases a product, that product needs to go into the customer's shopping cart—the online equivalent of a physical shopping cart. The cart holds multiple purchases and then feeds into your site's checkout system, which then interfaces with your online payment service.
- Payment service. If you sell something, you need to get paid. That means, for all practical purposes, accepting credit card payments. While you can try to establish a merchant credit card processing account, more likely you'll sign up with one of the major online payment services—PayPal, Google Checkout, or Checkout by Amazon. The payment service you choose should integrate with your own checkout system so that customers have a seamless purchasing experience.
- **Customer management.** Your customers will want to contact you with questions or issues. You'll want to contact your customers with purchase confirmation and shipping information. It's best if you can automate all these customer communications.

In addition to all these necessary components, you'll also need to promote your website; unlike with eBay and Amazon, you won't automatically have 40-plus-million potential customers stopping by your first month in business. That means an investment—in both time and money—in various promotional activities, from pay-per-click advertising to email marketing to whatever works for you.

Bottom line: You need to do a lot of work to get an online store up and running—and even more work to keep it running on a daily basis. You're used to eBay or Amazon providing most of these pieces and parts and doing most of the heavy lifting for you. When you launch your own web store, however, you're on your own; you have to do everything eBay and Amazon do, and then some.

## **Different Ways to Build a Store**

How do you go about building your own online store? There are a few different approaches.

First, you can literally build your site from scratch. You start with a blank page and go from there, designing your home page and product pages, plugging in navigation and search modules, integrating a shopping cart and checkout, and signing up for an online payment service. If you're an HTML master with a lot of time on your hands, you can do this yourself; otherwise, you'll probably hire a website design firm to do most of the work for you.

Hiring a contractor to design your website can save you time but cost you more money. Let's face it, hiring out website design is an expensive proposition. Although you get a site that is as custom-designed as possible, you (and your designer) end up reinventing a lot of wheels along the way.

For many sellers, a better approach is to go with a prepackaged storefront. When you contract with one of these services, you essentially plug your logo and product inventory into a predesigned store template. Everything you need is provided—automatically generated product pages, inventory and customer management, shopping cart and checkout system, and online payment service. With this kind of service, you can get your site up and running quite quickly, with a minimum amount of effort. The downside of this approach is that you pay for it—and keep on paying for it. Most of these services not only charge you an upfront cost (typically quite low) but also an ongoing commission on everything you sell. In other words, you pay for the convenience of this type of prepackaged storefront.

Between these extremes is a sort of middle ground. Many third-party services provide the needed features for a quality online storefront, so you don't have to do the coding from scratch—and you don't have to cede a portion of your ongoing profits to a service. You simply pick and choose the modules and services you need and plug them into your site. You can

find inventory management modules, shopping cart and checkout modules, and the like. (And, of course, it's relatively easy to connect any checkout module with an online payment service.) Depending on the provider(s) you use, you may pay a larger upfront cost with no ongoing fees, or you may "rent" the services via a monthly or yearly subscription.

#### note

Learn more about the various ways to build an online store in Chapter 17, "Setting Up an E-Commerce Website."

#### **How Much Does It Cost?**

How much you have to invest in an online store depends on the size and nature of the store, as well as the approach you take to constructing the site. That said, I can provide some general cost guidelines.

If you build your site yourself, you don't have any upfront costs except for your domain registration, which can be as little as \$10 or so for the first year. You do, of course, have monthly site-hosting fees; while some free site-hosting services exist, you'll probably spend anywhere from \$10 to \$50 a month for professional hosting.

More likely, you'll contract out the site design, which costs real money. Depending on the size of the job and the firm you choose, expect to spend several thousand dollars at a minimum, perhaps \$10,000 or more. Most design firms charge by the hour, so you'll want to work through an estimate beforehand. Here is where it pays to shop your needs to several design firms and go with the one that not only offers the best price but also is best attuned to your needs.

The prepackaged storefront route offers perhaps the lowest initial investment—often with *zero* upfront costs. For example, an Amazon WebStore can be had for no money upfront. Instead, you pay \$59.99 per month, plus a 7% commission on all sales you make. That's a low-cost way to get into the market, although you have to share your future profits with the storefront host.

If you decide to forgo the prepackaged storefront and instead purchase or subscribe to seller services from third-party providers, your costs are dependent on the services you need, the size of your business, and the provider itself. Some online shopping modules go for as little as \$50 per month, while larger retailers may end up spending \$1,000 per month or more.

Then, of course, there are services that charge a fee per transaction. Most notable are the online payment services you need to process credit card transactions. Whether you go with PayPal or one of its competitors, expect to pay anywhere from 2% to 3% of each transaction paid for via credit card, perhaps with a \$0.30 or so flat fee per transaction as well. So, how much does it cost to create your online storefront? As little as

nothing or as much as five figures upfront, plus (perhaps) monthly fees and transaction fees and commissions. So if you think that establishing your own storefront frees you from all those niggling fees that eBay charges, think again; nothing is free.

## Pros and Cons of Running Your Own Website

When you're slave to the eBay marketplace, running your own online store certainly looks attractive. But is the grass really greener on the other side of the fence? Not always, as you'll see.

## **Pros of Running Your Own Online Store**

There are many benefits to being your own boss, which is essentially what you get when you run your own online store. Here are some of the good points:

- You create your own business identity. This is a big one. When you sell on the eBay marketplace, you're often viewed as just another eBay seller, no matter how hard you try to establish your own identity. It's even worse on Amazon, where you're just an anonymous face behind a simple product listing. But when you create your own website, you're not part of any marketplace—you're not an eBay seller or an Amazon seller, you are your own business. You can establish your brand however you like, and you can build your own business on your own name.
- You pay fewer transaction fees. Well, at least you might, depending on how you do things. eBay sellers complain about being nickel-and-dimed to death with eBay's various listing and final value fees—not to mention the ever-present PayPal fees. So it's a quarter here and a few percent there, but it adds up fast. It's tempting to think that running your own website means escaping all those annoying and costly fees, and that's mostly true. While you can't fully escape all fees (you'll still have to pay a fee for credit card transactions), it's likely you can at least reduce the per-transaction fees you pay.

- You're not beholden to a marketplace's rules. Many sellers chafe under eBay's various rules and regulations. You can't do this, you have to do that; you're not really in charge of your business—eBay is. Well, when you're running your own website, you're not beholden to anyone but yourself. You make up the rules, you run your business as you please. You're finally free!
- You're not held hostage by a marketplace's feedback policy. Here's something else that many eBay sellers find particularly annoying: A few cranky customers can completely ruin your feedback rating and perhaps force eBay to drop you from the marketplace. (And you can't even retaliate with negative feedback of your own!) Well, moving to your own website means that you deal with dissatisfied customers on your own terms, not on theirs. (Or on eBay's, for that matter.)

In general, moving from eBay to your own online store means freedom—freedom from rules and regulations, freedom from control, freedom from fees. There is a price to pay for this freedom, however—which is one of the cons we discuss next.

## **Cons of Running Your Own Online Store**

If running your own e-commerce website was so great, everybody would be doing it—but everybody isn't. All the benefits of running your own online store are counterbalanced by a few negatives, including the following:

- It's a lot of effort—both upfront and on an ongoing basis. When you run your own online store, you have to do everything that eBay does—and that's a lot. In fact, you don't really start to appreciate eBay until you have to do it all yourself. You may find that it's worth paying a few eBay fees to receive all the benefits you get from the eBay marketplace. In any case, get ready to start putting in longer hours when you're running your own shop; a lot of time and effort is required.
- There may be substantial upfront costs. Depending on the route you go, you may have to invest a substantial amount of money upfront to get your site up and running. If you go completely from scratch (that is, eschew the prepackaged storefront approach), you could spend \$10,000 or more to create a unique and fully functioning website. That's not small change, folks.

- There may be ongoing fees. Let's say you don't have all that money to invest upfront. Instead, you go with a prepackaged storefront or contract out for various prepackaged e-commerce services. This lets you get into the game without a big upfront investment, but instead you have to pay ongoing monthly fees to use those services. Sometimes the fees are a flat monthly subscription, sometimes the fees are a commission on what you sell; in any instance, make sure you don't pay more in fees for your own site than you did in the eBay marketplace.
- You still have to pay for credit card sales. Here's one expense you can't get away from. Some of the most disliked fees on eBay are PayPal fees; some sellers just don't get that you have to pay for the privilege of accepting credit card orders. To that end, PayPal's 2.9% fee isn't that out of line. It's likely you'll pay at least 2% for thirdparty credit card processing. You may also be stuck (or prefer to go) with PayPal on your site—which means you still pay that dreaded 2.9% fee per transaction. Get used to it.
- You won't have any customers on day one. One of the primary advantages of selling on eBay or Amazon is that you get to tap into their huge established customer bases. Millions of potential customers come to those sites every day, looking to buy something; they're great places for a seller to be. Unfortunately, when you create your own online store, you don't have those millions of visitors. In fact, you don't have any visitors on day one. How do you get customers to your site? That leads us to our next disadvantage...
- You have to promote your own business. Smart sellers know that the exorbitant fees they pay to eBay are primarily not service fees but rather advertising fees. That is, they pay to have eBay drive business to their product listings. Well, on your own website, you have to do all the promotion yourself. That means paying for payper-click or display ads, organizing your own email mailing lists, doing all your own online public relations, you name it. If you have a marketing degree, this is probably second nature to you; if not, you may be in over your head. And whether you know what you're doing or not, it costs time and money to conduct a full-fledged online marketing campaign. How much money do you have in your marketing and advertising budget?

• You're not completely your own boss. So you got yourself out from under the yoke of eBay to be your own boss. Good for you! Except that you're never totally your own boss. You're still at the mercy of your customers, of course; if you can't make them happy, they'll find a way to get back at you. (And you won't get any new ones, either.) Plus there are various restrictions you may have to follow if you subscribe to a storefront service; there may even be rules that your web hosting service enforces. And, of course, your online payment service will tell you various things that you can and can't do when accepting payments. It's not quite like being a slave to eBay, but it's not that different, either. Meet the new boss, same as the old boss.

Put simply, running your own website takes a lot more time, effort, and money than you probably expect—and you may not have the specific expertise required. Are you really ready to run everything yourself? Some sellers are, some sellers aren't. That's a judgment you need to make.

## Does an Online Store Make Sense for Your Business?

Pros and cons weighed, it's time for the tough question: Does it make sense for you to abandon eBay and build your own online store? As with all other questions of this nature, it depends.

When you move from eBay to another online marketplace, such as Amazon, one of the key considerations is what type of products you sell. It's a fact: Some items sell better on eBay, some sell better on Amazon.

But that's less an issue when you're creating a stand-alone web presence. You can sell virtually anything from your own website; it doesn't matter whether you're selling \$2 cables or \$2,000 industrial supplies: If you can draw customers to your site, you can sell it. No one type of merchandise is any better or any worse in this regard.

To my mind, then, the key consideration isn't the products you sell but rather your own experience and skill set. eBay makes selling easy; selling on your own website is a lot harder. This is what a lot of eBay complainers fail to consider. Yes, you pay a lot of fees to eBay, and sometimes rankle under eBay's many rules and regulations. But this is all in service to

what is truly an easy selling environment. You don't have to do a lot more than put together an item listing in order to sell on eBay; practically anyone can do it, to some degree of success.

In fact, eBay makes selling so easy that it's a relatively level playing field—which constrains some truly skilled sellers. But it also makes it easy for the little guys to compete with the big guys, even if they're not particularly skilled or experienced. Just follow the rules, and you'll do okay.

The same cannot be said for selling on your own website. If you're not an experienced seller or trained businessperson, you'll quickly find yourself over your head with your own website. There's a lot involved; it's running a real business, complete with all the issues and headaches that entails. If you're not prepared for that, you can fail spectacularly.

To run a successful online store, you need to treat it like a real business because it is a real business. That means creating a business plan, arranging proper financing, researching site design and product sales, closely managing the day-to-day operations, devising compelling marketing campaigns and promotional activities, and providing exemplary customer service. You don't have to worry about many or any of these things when you're selling on eBay, but it's all there every day when you're running your own site.

So my advice is simple: If you have formal business training or previous business experience, by all means consider creating your own e-commerce website. But if your business experience consists only of selling via eBay auctions, think twice before you go this route. It's a big jump from eBay to your own website, and it may be better to take an intermediate step (such as moving to the Amazon marketplace) before you put all your chips on your own online business. It's a big risk and a big effort; make sure you know what you're getting into before you're in too deep.

## **Are You Ready to Go It Alone?**

Many successful sellers got their start by putting a few old items up for auction on eBay. Those auctions went well, so they found more stuff to sell. And then even more stuff. And then they started purchasing items specifically to sell on eBay, and before they knew it, they were "professional" sellers.

But the thing is, making it big like this is more a matter of luck than of skill. Not that anyone can be successful on eBay (there are lots of folks who aren't), but eBay does provide a marketplace that is incredibly kind to inexperienced sellers. Yes, you've learned a lot over the years, but chances are you got started selling on eBay before you really knew what you were doing. I call it "stumble-on success," and eBay is home to lots of it.

When you move away from eBay, out onto your own website, you have to be more prepared. All that hand-holding and support you get from eBay? It's not there anymore. Inexperienced, unskilled sellers are most likely to fail when they launch their own online stores: there is little or no stumble-on success to be had.

Are you ready to go it alone? Some sellers are. Some sellers think they are. Some sellers most definitely are not. Yes, I provide a lot of advice in the following chapters on how best to make a go of it, but if you're not sufficiently skilled or experienced in the ways of running a business, all the books in the world won't help you.

Running a website is a great way for some sellers to expand their online presence. It's also a way for many sellers to go belly-up. It all boils down to whether you know what you're doing. Do you?

## Index

| Δ                                     | pros and cons ot,                    |
|---------------------------------------|--------------------------------------|
|                                       | 117-120                              |
| accountants                           | shipping, 117                        |
| Accounting Assistant,                 | transitioning from print to,         |
| exporting data to                     | 122-123                              |
| QuickBooks, 60                        | PPC (pay-per-click) advertising, 280 |
| online stores, 246-247                | Amazon Marketplace, 196-197          |
| adCenter (MS), PPC (pay-per-          | Google AdWords, 283-284              |
| click) advertising, 285               | importance of, 281                   |
| , 5.                                  | keywords, 281-282                    |
| AdCommerce software                   | marketing campaign creation,         |
| Create Campaign                       | 285-286                              |
| page, 98                              | Microsoft adCenter, 285              |
| promoting fixed-price auctions, 97-98 | Yahoo! Small Business Search         |
|                                       | Engine Marketing, 284-285            |
| Add to Cart button                    | Product Ads (Amazon                  |
| Checkout with                         | Marketplace), 196-197                |
| Amazon, 263                           | AdWords (Google)                     |
| PayPal, 254                           | Google Checkout integration, 260     |
| advertising                           | PPC (pay-per-click) advertising,     |
| display ads, 197, 286-287             | 283-284                              |
| online classifieds                    | promoting fixed-price auctions,      |
| backpage.com, 114                     | 99-101                               |
| costs of, 117                         | <alt> tags, 90, 275</alt>            |
| craigslist, 110-111                   | Amazon                               |
| development of, 107-109               | accounts                             |
| Google Base, 116-117                  | adding seller information in, 172    |
| Kijiji, 113-114                       | creating, 172                        |
| LiveDeal, 115                         | managing, 173-174                    |
| moving business to,                   | signing in, 172                      |
| 120-121                               | Checkout by Amazon                   |
| Oodle, 111-112                        | account setup, 262-263               |
|                                       | Add to Cart button, 263              |

| Buy with 1-Click button, 263        | moving auctions to, 191             |
|-------------------------------------|-------------------------------------|
| Continue Checkout button, 263       | Amazon business model, 189-190      |
| pros/cons of, 261                   | determining items to move,          |
| transaction fees, 262               | 188-189                             |
| Fulfillment by Amazon               | listing fees, 185-187               |
| program, 183                        | shipping/handling, 187              |
| storefront page, 176                | multichannel sales, 301, 309        |
| Amazon Marketplace, 25, 153         | channel conflict, 304               |
| Amazon WebStore accounts,           | effectiveness of, 305               |
| 156, 163                            | inventory management, 303-307       |
| eBay comparisons to, 188            | marketing plans, 307-308            |
| Amazon business model, 189-190      | pricing, 304                        |
| incorporating both                  | pros/cons of, 302-304               |
| marketplaces, 191                   | Pro Merchant accounts,              |
| listing fees, 185-187               | 156-157, 161                        |
| shipping/handling, 187              | fees, 177                           |
| Fulfillment by Amazon               | upgrading to, 177                   |
| program, 164                        | uploading multiple listings to,     |
| Half.com comparisons to, 188        | 178-180                             |
| Inventory Loader Templates,         | Product Detail pages, 181-182       |
| 178-180                             | Product Identification pages, 181   |
| listings                            | promoting businesses on, 198-199    |
| closing fees, 160-162               | competitive listings, 193-194       |
| commission fees, 159-162            | display ads, 197                    |
| competitive listings, 193-194       | feedback, 194-195                   |
| condition of items, 171             | Product Ads, 196-197                |
| fees of, 185-187                    | pros/cons of, 166-167               |
| per-transaction fees, 159           | Review and Sell Your Product        |
| pricing collectible items, 158      | page, 173                           |
| pricing information, 171            | Seller Central, 173-175             |
| receiving payments, 175             | Selling on Amazon accounts,         |
| selling your first item on, 169-173 | 156-157, 162                        |
| shipping/handling fees, 158-159     | third-party sellers and, 154-155    |
| shipping/handling information,      | Amazon WebStore, 230                |
| 171, 175                            | accounts (Amazon Marketplace),      |
| uploading multple listings,         | 156, 163                            |
| 178-180                             | creating stores, 231                |
| Your Marketplace Open Listings      | hosting plans, 231                  |
| page, 174                           | transaction fees, 231               |
| Manage Your Orders page, 175        | auction sales, eBay's movement away |
| More Buying Choices dialog,         | from, 12                            |
| 154, 170                            | ,                                   |

| auctions                               | implementing plans, 33                  |
|----------------------------------------|-----------------------------------------|
| Amazon Marketplace, moving             | importance of research in, 34           |
| to, 191                                | launching online stores, 220-222        |
| Amazon business model, 189-190         | mission statements, 29                  |
| determining items to move,             | Opportunity section, 30                 |
| 188-189                                | Organization and Operations             |
| feedback, 194-195                      | section, 31                             |
| listing fees, 185-187                  | promotions, 219, 226                    |
| shipping/handling, 187                 | rough drafts, 33                        |
| craigslist auctions                    | Strategy section, 30-31                 |
| moving to, 139-141, 145                | Strengths and Weaknesses                |
| promoting, 147-148                     | section, 31                             |
| fees, eBay's changes to, 12-14         | transitioning from eBay                 |
| popularity of, 17                      | auctions, 19                            |
|                                        | determining merchandise for sale,       |
| В                                      | 20-21                                   |
|                                        | finding other marketplaces, 25-26       |
| backpage.com online classifieds        | inventory management, 23-25             |
| website, 114                           | packing/shipping, 24                    |
| Basic Stores (eBay Stores), 62         | receiving payment, 24                   |
| Best Match system (eBay), 15           | setting financial goals, 21-22          |
| • • • • • •                            | Buy Now button                          |
| Bid Confirmation page (eBay            | Google Checkout, 257-259                |
| Stores), 59                            | PayPal, 254                             |
| BIN (Buy It Now) option (eBay), 44,    | Buy with 1-Click button (Checkout       |
| 51-52                                  | with Amazon), 263                       |
| fees of, 46                            | , ·                                     |
| fixed-price sales, 42                  | Buy.com, eBay's deal with, 16           |
| BizHosting pre-designed online         | buyers, popularity of online            |
| storefront website, 236                | auctions, 17                            |
| blogs                                  | 6                                       |
| eBay Stores widget, 95                 | C                                       |
| marketing strategies, 289-290          | cook pormonto quoi coliat listin 142    |
| business plans, developing, 26-28, 215 | cash payments, craigslist listings, 143 |
| building online stores 2.17            | categorizing craigslist listings, 131   |

choosing

payment services, 218

Financials section, 31-32

webhosting services, 217, 223-227 determining what to sell, 216

evaluating store performance, 221

3 Change Custom Listing Frame window (eBay Stores), 66 Change Item Display window (eBay Stores), 66 Change Store Color and Theme window (eBay Stores), 65

| Change Store Description window (eBay Stores), 66                                                                                                    | commissions Amazon Marketplace fees, 159-162                                                                                                    |
|----------------------------------------------------------------------------------------------------|----------------------------------------------------------------------------------------------------|
| channel conflict (multichannel sales), 304                                                                                                    | Half.com, 48, 80 comparison shopping websites                                                                                                    |
| chargebacks (PayPal), 251 Checkout by Amazon account setup, 262-263 Add to Cart button, 263 Buy with 1-Click button, 263 Continue Checkout button, 263 pros/cons of, 261 transaction fees, 262                                                                                  | examples of, 276 promoting via, 275 data file creation, 279 examples of, 276 submissions to, 278-279 complaints, handling, 246 Congratulations page (eBay Stores), 64                                                                                                    |
| Checkout Confirmation page (eBay<br>Stores), 59                                                                                                    | Continue Checkout button (Checkout with Amazon), 263                                                                                                    |
| checkout systems (online stores), 205, 225, 243-245                                                                                                    | CoreCommerce pre-designed online storefront website, 237                                                                                                    |
| checks, craigslist payments, 137                                                                                                    | "cost plus" prices, fixed-price sales, 53                                                                                                    |
| Choose a Subscription Level page<br>(eBay Stores), 64                                                                                                    | craigslist, 110-111<br>accounts, creating, 130                                                                                                    |
| classifieds (online), 25 backpage.com, 114 costs of, 117 craigslist, 110-111 development of, 107-109 Google Base, 116-117 Kijiji, 113-114 LiveDeal, 115 moving business to, 120-121 Oodle, 111-112 pros and cons of, 117-120 shipping, 117 transitioning from print to, 122-123 | availability of, 126 business model     accepted businesses in, 144     commercial postings and, 144     convenience, 144     large inventories and, 144     listing creation, 143-144     local sales, 141-142     pickups over shipping, 142-143     receiving payments, 143     safety, 144     scams and, 144     shipping and, 142-143     development of, 125-126 |
| close rates, eBay auctions, 40                                                                                                    | eBay, cross-promoting items with, 146                                                                                                    |
| closing fees (Amazon Marketplace),<br>160, 162                                                                                                    | Google and, 149<br>history of, 125-126                                                                                                    |
| collectibles, pricing in Amazon<br>Marketplace, 158                                                                                                    | listings buyer responses to, 136                                                                                                    |
| color themes, customizing in eBay<br>Stores. 65                                                                                                    | cash payments, 143<br>categories of, 127-128                                                                                                    |

| categorizing, 131                       | customers (online stores)                     |
|-----------------------------------------|-----------------------------------------------|
| category selection, 147                 | managing in, 205, 225, 245-246                |
| checks and, 137                         | reviews, 205                                  |
| creating, 131-133, 143-144              | customizing eBay Stores, 64                   |
| credit cards and, 137                   | color themes, 65                              |
| deleting, 136                           | Display Settings page, 67-68                  |
| durations of, 129                       | displaying items, 66-68                       |
| editing, 135                            | headers, 68                                   |
| example of, 129                         | navigation bars, 68                           |
| HTML formatting, 133-134                | navigation links, 66                          |
| images in, 134-135, 145                 | personalizing Store descriptions, 66          |
| inappropriate listings, 138             | promotions, 66                                |
| navigating, 126-129                     | Store Design page, 67                         |
| optimizing searches for, 148            | themes, 68                                    |
| posting on multiple local sites, 138    | titelites, so                                 |
| posting too frequently, 138             | D                                             |
| preparations before creating, 130       |                                               |
| receiving payments, 137, 143            | deleting craigslist listings, 136             |
| reposting old listings, 148             |                                               |
| spam and, 138                           | descriptions, writing for eBay                |
| moving auctions to, 139-141, 145        | listings, 89                                  |
| no-show buyers and, 137                 | discounting merchandise, eBay                 |
| promoting auctions                      | Stores, 72                                    |
| category selection, 147                 | display ads, 286-287                          |
| optimizing listing searches, 148        | display advertising, Amazon                   |
| reposting old listings, 148             | Marketplace, 197                              |
| seller opportunities in, 140-141        | •                                             |
| Create Campaign page (AdCommerce        | Display Settings page (eBay Stores),<br>67-68 |
| software), 98                           |                                               |
| Create Your Sale page (eBay Stores), 72 | domain names                                  |
|                                         | choosing, 299                                 |
| credit cards                            | registering, online stores, 204               |
| craigslist payments, 137                | DSR (detailed seller ratings), eBay, 14       |
| merchant accounts                       |                                               |
| credit card processor selection,        | E                                             |
| 265-266                                 |                                               |
| pros/cons of, 264-265                   | e-commerce websites, 26                       |
| processor selection (merchant           | accountants and, 246-247                      |
| accounts), 265-266                      | Amazon WebStore, 230-231                      |
| cross-promoting eBay items on           | building, 206                                 |
| craigslist, 146                         |                                               |

| business plan development, 215    | multichannel sales, 301, 309        |
|-----------------------------------|-------------------------------------|
| building websites, 217            | channel conflict, 304               |
| choosing payment services, 218    | effectiveness of, 305               |
| choosing webhosting service, 217, | inventory management, 303-307       |
| 223-227                           | marketing plans, 307-308            |
| determining what to sell, 216     | pricing, 304                        |
| evaluating website                | pros/cons of, 302-304               |
| performance, 221                  | order verification, 245             |
| launching websites, 220-222       | payment systems                     |
| promotions, 219, 226              | Checkout by Amazon, 261-263         |
| checkout systems, 243-245         | Google Checkout, 255-260            |
| components of, 203                | merchant accounts, 264-266          |
| checkout systems, 205, 225        | PayPal, 249-255                     |
| customer management, 205, 225     | profit-making process, 266          |
| customer reviews, 205             | pre-designed storefront websites,   |
| domain name registration, 204     | 236-239                             |
| gateway pages, 204                | preparing to operate, 213           |
| home pages, 204                   | promoting, 291                      |
| inventory management, 205, 224    | blogs and, 289-290                  |
| navigating feature, 204, 218      | comparison shopping websites,       |
| payment services, 205, 219, 225   | 275-279                             |
| product pages, 205                | display ads, 286-287                |
| search feature, 204               | email strategies, 287-288           |
| shopping cart feature, 205, 225   | marketing plan development,         |
| site hosting, 204, 207, 217,      | 267-268                             |
| 223-227                           | PPC (pay-per-click) advertising,    |
| costs of, 207                     | 280-286                             |
| customer management, 245-246      | PR (public relations), 290          |
| domain names, choosing, 299       | SEO (search engine optimization),   |
| eBay, moving from                 | 269-275                             |
| business model changes, 297       | YouTube and, 288-289                |
| cost comparisons, 293-294         | pros/cons of, 208-210               |
| determining items to move,        | ProStores (eBay)                    |
| 295-296                           | eBay integration with, 227-228      |
| effort comparisons, 295           | example of, 229                     |
| pricing items, 297-298            | moving eBay auctions to, 228        |
| promotions, 298                   | subscription levels, 228-229        |
| website setup, 298                | shipping/handling, 245              |
| feedback, 245                     | shopping cart feature, 243-245      |
| inventory management, 241-243     | stand-alone service websites, 239   |
|                                   | successful business models, 211-212 |

| Yahoo! Merchant Websites              | fees                            |
|---------------------------------------|---------------------------------|
| creating, 235                         | changes to, 12-14               |
| features of, 234-235                  | FVF (final value fees), 13      |
| inventory management, 235             | PowerSeller discounts, 13-14    |
| payment services, 234                 | fixed-price sales, 12, 25, 37   |
| promotional services, 235             | adding images to listings, 89   |
| subscription levels, 233-234          | adding packing/shipping         |
| eBay                                  | costs to, 53                    |
| Amazon Marketplace comparisons        | BIN (Buy It Now) option, 42, 51 |
| to, 188                               | "cost plus" pricing, 53         |
| Amazon business model, 189-190        | creating, 50-51                 |
| incorporating both                    | cross-promoting, 91-92          |
| marketplaces, 191                     | customer demand, 41             |
| listing fees, 185-187                 | determining profits for, 53     |
| shipping/handling, 187                | duration of, 40, 43, 51         |
| Best Match system, 15                 | eBay Stores, 43                 |
| BIN (Buy It Now) option, 44, 52       | email notifications, 54         |
| fees of, 46                           | fee comparison table, 39        |
| fixed-price sales, 42, 51             | FVF (final value fees), 38-39   |
| Buy.com's deal with, 16               | Half.com, 43, 49                |
| changes to                            | insertion fees, 38, 43, 51      |
| auction sales, 12                     | linking to, 90                  |
| effects of, 16                        | optimizing searches, 88-89      |
| fee structure, 12-14                  | over auction sales, 12          |
| feedback system, 15                   | promoting on, 87-90             |
| fixed-price sales, 12                 | pros and cons of, 54-55         |
| payment system, 14                    | receiving payments, 54          |
| PowerSeller discounts, 13-14          | searching for, 43               |
| searches, 15                          | setting prices, 53              |
| close rates, 40                       | writing listings for, 89        |
| craigslist, cross-promoting items     | history of, 8-10                |
| with, 146                             | insertion fees, 38              |
| development of, 8-9                   | multichannel sales, 301, 309    |
| abandonment of small sellers,         | channel conflict, 304           |
| 10-11                                 | effectiveness of, 305           |
| effects of, 16                        | inventory management, 303-307   |
| shifts to professional sellers, 10-11 | marketing plans, 307-308        |
| DSR (detailed seller ratings), 14     | pricing, 304                    |
| eBay Store listings, 61               | pros/cons of, 302-304           |
| evolution of, 8-10                    |                                 |
| feedback system, changes to, 15       |                                 |

| online stores, moving business to<br>business model changes, 297<br>cost comparisons, 293-294<br>determining items to move, | Change Store Description<br>window, 66<br>Checkout Confirmation page, 59<br>Choose a Subscription Level |
|----------------------------------------------------------------------------------------------------|----------------------------------------------------------------------------------------------------|
| 295-296<br>effort comparisons, 295                                                                                          | page, 64<br>Congratulations page, 64                                                                    |
| pricing items, 297-298                                                                                                    | Create Your Sale page, 72                                                                               |
| promotions, 298                                                                                                    | customizing, 64                                                                                         |
| website setup, 298                                                                                                    | color themes, 65                                                                                        |
| payments, changes to, 14                                                                                                    | Display Settings page, 67-68                                                                            |
| previous business models, 8-10                                                                                              | displaying items, 66-68                                                                                 |
| ProStores                                                                                                    | headers, 68                                                                                             |
| eBay integration with, 227-228                                                                                              | navigation bars, 68                                                                                     |
| example of, 229                                                                                                    | navigation links, 66                                                                                    |
| moving eBay auctions to, 228                                                                                                | personalizing Store descriptions, 66                                                                    |
| subscription levels, 228-229                                                                                                | promotions, 66                                                                                          |
| QuickBooks, exporting data to, 60                                                                                           | Store Design page, 67                                                                                   |
| searches                                                                                                    | themes, 68                                                                                              |
| changes in, 15                                                                                                    | discounting merchandise in, 72                                                                          |
| keyword searches, 88                                                                                                    | Display Settings page, 67-68                                                                            |
| optimizing, 88-89                                                                                                    | eBay Selling Manager                                                                                    |
| small sellers, abandonment of,                                                                                              | subscriptions, 60                                                                                       |
| 10-11                                                                                                    | fixed-price sales, 43                                                                                   |
| transitioning from, 19                                                                                                    | cross-promoting, 91-92                                                                                  |
| determining merchandise for sale,                                                                                           | promoting, 90-101                                                                                       |
| 20-21                                                                                                    | FVF (final value fees), 63                                                                              |
| finding other marketplaces, 25-26                                                                                           | headers, customizing, 68                                                                                |
| inventory management, 23, 25                                                                                                | home page of, 57                                                                                        |
| packing/shipping, 24                                                                                                    | insertion fees, 46-47, 60, 63                                                                           |
| pros and cons of, 54-55                                                                                                    | listings, creating, 70-71                                                                               |
| receiving payments, 24                                                                                                    | managing, 69                                                                                            |
| setting financial goals, 21-22                                                                                              | adding items, 70                                                                                        |
| eBay Selling Manager, 60, 71                                                                                                | creating listings, 70-71<br>Markdown Manager, 72                                                        |
| eBay Stores, 57                                                                                                    | Sales Reports, 74                                                                                       |
| adding items to, 70-71                                                                                                    | Selling Manager, 71                                                                                     |
| Basic Stores, 62                                                                                                    | Traffic Reports, 73                                                                                     |
| benefits of, 59                                                                                                    | Markdown Manager, 72                                                                                    |
| Bid Confirmation page, 59                                                                                                   | My eBay Summary page, cross-                                                                            |
| Change Custom Listing Frame window, 66                                                                                      | promoting auctions, 92                                                                                  |
| Change Item Display window, 66                                                                                              | navigation bars, customizing, 68                                                                        |
| Change Store Color and Theme window, 65                                                                                     | opening, 64, 75<br>Premium Stores, 62                                                                   |

fixed-price sales 319

| promoting sales in, 61                     | fees                                              |
|--------------------------------------------|---------------------------------------------------|
| Promotion Boxes section, 66                | BIN (Buy It Now) option (eBay), 46                |
| promotional services, 60                   | Checkout by Amazon transaction                    |
| Quick Store Setup page, 64                 | fees, 262                                         |
| QuickBooks and, 60                         | eBay fees                                         |
| Review & Submit page, 64                   | changes to, 12-14                                 |
| sale prices in, 72                         | FVF (final value fees), 13                        |
| Sales Report Plus reports, 59              | PowerSeller discounts, 13-14                      |
| Sales Reports, 74                          | eBay Stores                                       |
| Select Additional Products page, 64        | FVF (final value fees), 63                        |
| Selling Manager, 60, 71                    | insertion fees, 46-47, 60, 63                     |
| Store Design page, 67                      | Google Checkout transaction                       |
| subscription levels, 61-64                 | fees, 256                                         |
| Traffic Reports, 59, 73                    | Half.com, 48                                      |
| website/blog widgets, 95                   | PayPal transaction fees, 252-253                  |
| editing craigslist listings, 135<br>email  | financial goals, business plan development, 21-22 |
| buyer response emails, craigslist          | Financials section (business plans),              |
| listings, 136                              | 31-32                                             |
| fixed-price sales, payment                 | fixed-price sales, 37                             |
| notifications, 54                          | BIN (Buy It Now) option, 42, 51                   |
| mailing lists, promoting auctions,         | "cost plus" pricing, 53                           |
| 92-94                                      | creating, 50-51                                   |
| marketing strategies, 287-288              | customer demand, 41                               |
| Etsy marketplace website, 168              | duration of, 40, 43, 51                           |
| evaluating online store                    | eBay, 12, 25                                      |
| performance, 221                           | adding images to listings, 89                     |
| •                                          | linking to listings, 90                           |
| expenses, business plan<br>development, 22 | optimizing searches, 88-89                        |
| development, 22                            | promoting on, 87-90                               |
| -                                          | writing listings for, 89                          |
| F                                          | eBay Stores, 43                                   |
| feedback                                   | cross-promoting, 91-92                            |
| Amazon Marketplace auctions,               | promoting on, 90-101                              |
| 194-195                                    | email notifications, 54                           |
| eBay's feedback system, changes            | fee comparison table, 39                          |
| to, 15                                     | FVF (final value fees), 38-39                     |
| online stores, 245                         | Half.com, 43, 49, 102                             |
|                                            | insertion fees, 38, 43, 51                        |
| Feedburner website, RSS feeds as           | packing/shipping costs, adding                    |
| auction promotional tool, 96               | to, 53                                            |

| payments, receiving, 54                        | Google AdWords                                     |
|------------------------------------------------|----------------------------------------------------|
| profits, determining, 53                       | Google Checkout integration, 260                   |
| promoting, 87                                  | PPC (pay-per-click) advertising,                   |
| AdCommerce software, 97-98                     | 283-284                                            |
| adding images to, 89                           | promoting fixed-price auctions,                    |
| cross-promotions, 91-92                        | 99-101                                             |
| eBay searches, 88                              | Google Base online classifieds website,            |
| eBay Stores widget, 95                         | 116-117                                            |
| email mailing lists, 92-94                     | Google Checkout                                    |
| exporting listings to search                   | account setup, 257                                 |
| engines, 96-97                                 | API (application programming                       |
| exporting listings to shopping                 | interface), 257-258                                |
| websites, 96-97                                | Buy Now button, 257-259                            |
| Google AdWords, 99-101                         | Google AdWords integration, 260                    |
| keyword searches, 88                           | online payment services, 257-258                   |
| linking to eBay Stores, 94                     | payment collection, 259-260                        |
| linking to listings, 90                        | pros/cons of, 255-256                              |
| newsletters, 94                                | Shopping Cart feature, 257-258                     |
| PPC (pay-per-click) advertising,               | transaction fees, 256                              |
| 97-98                                          | website integration, 258                           |
| real world promotions, 101<br>RSS feeds, 95-96 | withdrawing funds from, 260                        |
| writing descriptions, 89                       |                                                    |
| pros and cons of, 54-55                        | н                                                  |
| searching for, 43                              |                                                    |
| setting prices, 53                             | Half.com, 47                                       |
|                                                | Amazon Marketplace comparisons                     |
| formatting craigslist listings, HTML,          | to, 188                                            |
| 133-134                                        | categories of, 77                                  |
| Fullfillment by Amazon program                 | commissions in, 48, 80                             |
| (Amazon Marketplace), 164, 183                 | fixed-price sales, 43, 49, 102                     |
| FVF (final value fees)                         | listings                                           |
| eBay fees, 13                                  | creating in, 79, 81-82                             |
| eBay Stores, 63                                | fees, 48                                           |
| fixed-price sales, 38-39                       | More Info link, 79                                 |
| _                                              | My Account page, 85                                |
| G                                              | pricing merchandise in, 83                         |
|                                                | pros and cons of, 86                               |
| gateway pages, online stores, 204              | purchasing multiple items from, 80 searches in, 79 |
| Google, craigslist and, 149                    | Sell Your Item page, 81-82                         |
|                                                | sellers, payments to, 85                           |
|                                                | shipping charges, 84-85                            |
|                                                |                                                    |

| headers (eBay Stores), customizing, 68                                                                                                    | J–K                                                                                                    |
|----------------------------------------------------------------------------------------------------|----------------------------------------------------------------------------------------------------|
| home pages eBay Stores, 57 online stores, 204  Homestead pre-designed online store- front website, 237  hosting websites features to look for, 224-226 online stores, 204, 207, 217,                                                                                                    | keywords PPC (pay-per-click) advertising, 281-282 searches eBay listings, 88 SEO (search engine optimization, 269-270                                                                                                    |
| 223-227<br>price comparisons, 226-227<br>HTML, craigslist listings, 133-134                                                                                                    | Kijiji online classifieds website,<br>113-114                                                                                                    |
| I                                                                                                    | large inventories, craigslist and, 144                                                                                                    |
| images <alt> tags, 90 craigslist listings, 134-135, 145 eBay listings, adding to, 89 SEO (search engine optimization), 274 inbound links, SEO (search engine optimization), 271-272 insertion fees eBay, 38 eBay Stores, 46-47, 60, 63 fixed-price auctions, 43, 51</alt>                                      | launching online stores, 220, 222 links eBay listings, 90 fixed-price sales in eBay Stores, 94 inbound links, SEO (search engine optimization), 271-272 listings Amazon Marketplace closing fees, 160-162 commission fees, 159-162 competitive listings, 193-194 condition of items, 171                             |
| InstantEcom pre-designed online storefront website, 237 inventories large inventories, craigslist and, 144 managing Amazon Marketplace, 173-174 business plan development, 23-25 online stores, 205, 224, 241-243 Yahoo! Merchant Websites, 235 multichannel sales, 303-307 Inventory Loader Templates (Amazon | fees in, 185-187 per-transaction fees, 159 pricing collectible items, 158 pricing information, 171 receiving payments, 175 selling your first item on, 169-173 shipping/handling fees, 158-159 shipping/handling information, 171, 175 uploading multiple listings, 178-180 Your Marketplace Open Listings page, 174 |
| Marketplace), 178-180 item listings. See listings                                                                                                    | page, 17.1                                                                                                    |

| craigslist listings                                                                                                    | M                                                                                                    |
|----------------------------------------------------------------------------------------------------|----------------------------------------------------------------------------------------------------|
| buyer responses to, 136                                                                                                    |                                                                                                    |
| cash payments, 143<br>categorizing, 127-128, 131                                                                                                    | mailing lists (email), promoting auctions, 92-94                                                                                                    |
| category selection, 147 checks and, 137 creating, 131-133, 143-144                                                                                                    | Manage Your Orders page (Amazon<br>Marketplace), 175                                                                                                    |
| creating, 131-133, 143-144 credit cards and, 137 deleting, 136 durations of, 129 editing, 135 example of, 129 HTML formatting, 133-134 images, 134-135, 145 inappropriate listings, 138 navigating, 126-129 optimizing searches for, 148 posting on multiple local sites, 138 posting too frequently, 138 preparations before creating, 130 receiving payments, 137, 143 reposting, 148 spam and, 138 cross-promoting, 91-92 descriptions, writing for eBay, 89 eBay listings, linking to, 90 eBay Stores, creating in, 70-71 fees, eBay's changes to, 12-14 Half.com, creating in, 79-82 images, adding, 89 online stores, managing in, 205 optimizing searches, eBay, 88-89 Live Small Business (MS Office), pre-designed online classifieds website, 115 local sales, craigslist and, 141-142 | managing eBay Stores, 69 adding items, 70 creating listings, 70-71 Markdown Manager, 72 Sales Reports, 74 Selling Manager, 71 Traffic Reports, 73 inventories (online stores), 241-243 Markdown Manager, eBay Stores, 72 market analysis/dynamics, 30 marketing, 291 Amazon Marketplace businesses, 198-199 competitive listings, 193-194 display ads, 197 feedback, 194-195 Product Ads, 196-197 blogs and, 289-290 business plan development, 219, 226 comparison shopping websites, 275 data file creation, 279 examples of, 276 submissions to, 278-279 craigslist auctions category selection, 147 optimizing listing searches, 148 reposting old listings, 148 display ads, 286-287 |
|                                                                                                    | eBay Stores, 61<br>email strategies, 287-288                                                                                                    |
|                                                                                                    |                                                                                                    |

| fixed-price auctions, 103          | Microsoft adCenter, 285                                                                                                    |
|------------------------------------|----------------------------------------------------------------------------------------------------|
| AdCommerce software, 97-98         | Yahoo! Small Business Search                                                                                                    |
| cross-promoting, 91-92             | Engine Marketing, 284-285                                                                                                    |
| eBay, 87-90                        | PR (public relations), 290                                                                                                    |
| eBay Stores, 90, 92-101            | SEO (search engine optimization)                                                                                                    |
| email mailing lists, 92-94         | <alt> tags, 275</alt>                                                                                                    |
| exporting to search engines, 96-97 | inbound link solicitation, 271-272                                                                                                    |
| exporting to shopping websites,    | keyword searches, 269-270                                                                                                    |
| 96-97                              | <meta/> tags, 271                                                                                                    |
| Google AdWords, 99-101             | text versus images in, 274                                                                                                    |
| Half.com, 102                      | <title> tags, 271&lt;/td&gt;&lt;/tr&gt;&lt;tr&gt;&lt;td&gt;linking to eBay Stores, 94&lt;/td&gt;&lt;td&gt;website submissions to search&lt;/td&gt;&lt;/tr&gt;&lt;tr&gt;&lt;td&gt;newsletters, 94&lt;/td&gt;&lt;td&gt;engines, 272-274&lt;/td&gt;&lt;/tr&gt;&lt;tr&gt;&lt;td&gt;PPC (pay-per-click) advertising,&lt;/td&gt;&lt;td&gt;website updates, 275&lt;/td&gt;&lt;/tr&gt;&lt;tr&gt;&lt;td&gt;97-98&lt;/td&gt;&lt;td&gt;Yahoo! Merchant Websites, 235&lt;/td&gt;&lt;/tr&gt;&lt;tr&gt;&lt;td&gt;real world promotions, 101&lt;/td&gt;&lt;td&gt;YouTube and, 288-289&lt;/td&gt;&lt;/tr&gt;&lt;tr&gt;&lt;td&gt;RSS feeds, 95-96&lt;/td&gt;&lt;td&gt;merchandise&lt;/td&gt;&lt;/tr&gt;&lt;tr&gt;&lt;td&gt;multichannel sales, 307-308&lt;/td&gt;&lt;td&gt;inventory management, business&lt;/td&gt;&lt;/tr&gt;&lt;tr&gt;&lt;td&gt;online classifieds&lt;/td&gt;&lt;td&gt;plan development, 23-25&lt;/td&gt;&lt;/tr&gt;&lt;tr&gt;&lt;td&gt;backpage.com, 114&lt;/td&gt;&lt;td&gt;non-product costs, determining, 23&lt;/td&gt;&lt;/tr&gt;&lt;tr&gt;&lt;td&gt;costs of, 117&lt;/td&gt;&lt;td&gt;selling&lt;/td&gt;&lt;/tr&gt;&lt;tr&gt;&lt;td&gt;craigslist, 110-111&lt;/td&gt;&lt;td&gt;determining costs of, 23&lt;/td&gt;&lt;/tr&gt;&lt;tr&gt;&lt;td&gt;development of, 107-109&lt;/td&gt;&lt;td&gt;determining what to sell, 20-21&lt;/td&gt;&lt;/tr&gt;&lt;tr&gt;&lt;td&gt;Google Base, 116-117&lt;/td&gt;&lt;td&gt;specializing in a specific category,&lt;/td&gt;&lt;/tr&gt;&lt;tr&gt;&lt;td&gt;Kijiji, 113-114&lt;/td&gt;&lt;td&gt;20-21&lt;/td&gt;&lt;/tr&gt;&lt;tr&gt;&lt;td&gt;LiveDeal, 115&lt;/td&gt;&lt;td&gt;merchant accounts&lt;/td&gt;&lt;/tr&gt;&lt;tr&gt;&lt;td&gt;moving business to, 120-121&lt;/td&gt;&lt;td&gt;credit card processor selection,&lt;/td&gt;&lt;/tr&gt;&lt;tr&gt;&lt;td&gt;Oodle, 111-112&lt;/td&gt;&lt;td&gt;265-266&lt;/td&gt;&lt;/tr&gt;&lt;tr&gt;&lt;td&gt;pros and cons of, 117-120&lt;/td&gt;&lt;td&gt;pros/cons of, 264-265&lt;/td&gt;&lt;/tr&gt;&lt;tr&gt;&lt;td&gt;shipping, 117&lt;/td&gt;&lt;td&gt;•&lt;/td&gt;&lt;/tr&gt;&lt;tr&gt;&lt;td&gt;transitioning from print to,&lt;/td&gt;&lt;td&gt;&lt;META&gt; tags, SEO (search engine&lt;/td&gt;&lt;/tr&gt;&lt;tr&gt;&lt;td&gt;122-123&lt;/td&gt;&lt;td&gt;optimization), 271&lt;/td&gt;&lt;/tr&gt;&lt;tr&gt;&lt;td&gt;online stores, 298&lt;/td&gt;&lt;td&gt;Microsoft adCenter, PPC (pay-per-&lt;/td&gt;&lt;/tr&gt;&lt;tr&gt;&lt;td&gt;plan development, 267-268&lt;/td&gt;&lt;td&gt;click) advertising, 285&lt;/td&gt;&lt;/tr&gt;&lt;tr&gt;&lt;td&gt;PPC (pay-per-click) advertising, 280&lt;/td&gt;&lt;td&gt;mission statements (business&lt;/td&gt;&lt;/tr&gt;&lt;tr&gt;&lt;td&gt;Google AdWords, 283-284&lt;/td&gt;&lt;td&gt;plans), 29&lt;/td&gt;&lt;/tr&gt;&lt;tr&gt;&lt;td&gt;importance of, 281&lt;/td&gt;&lt;td&gt;money, financial goals (business plan&lt;/td&gt;&lt;/tr&gt;&lt;tr&gt;&lt;td&gt;keywords, 281-282&lt;/td&gt;&lt;td&gt;development), 21-22&lt;/td&gt;&lt;/tr&gt;&lt;tr&gt;&lt;td&gt;marketing campaign creation,&lt;/td&gt;&lt;td&gt;More Buying Choices dialog (Amazon&lt;/td&gt;&lt;/tr&gt;&lt;tr&gt;&lt;td&gt;285-286&lt;/td&gt;&lt;td&gt;Marketplace), 154, 170&lt;/td&gt;&lt;/tr&gt;&lt;/tbody&gt;&lt;/table&gt;</title> |

More Info link (Half.com), 79 moving auctions to Amazon Marketplace, 191 Amazon business model, 189-190 determining items to move, 188-189 listing fees, 185-187 shipping/handling, 187 craigslist, 139-141, 145 ProStores (eBay), 228 multichannel sales, 301 channel conflict, 304 effectiveness of, 305 inventory management, 303-304 pricing, 304 pros/cons of, 302-304 multiple item purchases, Half.com, 80 multiple listings, uploading to Amazon Marketplace, 178-180 My Account page (Half.com), 85 My eBay Summary page (eBay Stores), cross-promoting auctions, 92

## N

navigation bars (eBay Stores), customizing, 68 navigation feature (online stores), 204, 218 navigation links (eBay Stores), 66 Network Solutions website, predesigned online storefronts, 238 newsletters, promoting auctions via, 94 no show buyers, craigslist and, 137 non-product costs, determining, 23

### O

Office Live Small Business (MS), pre-designed online storefronts, 237 Omidyar, Pierre, eBay development, 8 online classifieds, 25 backpage.com, 114 costs of, 117 craigslist, 110-111 development of, 107-109 Google Base, 116-117 Kijiji, 113-114 LiveDeal, 115 moving business to, 120-121 Oodle, 111-112 pros and cons of, 117-120 shipping, 117 transitioning from print to, 122-123 online stores accountants and, 246-247 Amazon WebStore, 230-231 building, 206 business plan development, 215 building stores, 217 choosing payment services, 218 choosing webhosting service, 217, 223-227 determining what to sell, 216 evaluating store performance, 221 launching stores, 220-222 promotions, 219, 226 checkout systems, 243-245 components of, 203 checkout systems, 205, 225 customer management, 205, 225 customer reviews, 205 domain name registration, 204

gateway pages, 204

| home pages, 204                   | preparing to operate, 213                                |
|-----------------------------------|----------------------------------------------------------|
| inventory management, 205, 224    | promoting, 291                                           |
| listing management, 205           | blog marketing strategies, 289-290                       |
| navigation feature, 204, 218      | comparison shopping websites,                            |
| payment services, 205, 219, 225   | 275-279                                                  |
| product pages, 205                | display ads, 286-287                                     |
| search feature, 204               | email marketing strategies,                              |
| shopping cart feature, 205, 225   | 287-288                                                  |
| site hosting, 204, 207, 217,      | marketing plan development,                              |
| 223-227                           | 267-268                                                  |
| costs of, 207                     | PPC (pay-per-click) advertising,                         |
| customer management, 245-246      | 280-286                                                  |
| domain names, choosing, 299       | PR (public relations), 290                               |
| eBay, moving from                 | SEO (search engine optimization),                        |
| business model changes, 297       | 269-275                                                  |
| cost comparisons, 293-294         | YouTube marketing strategies,                            |
| determining items to move,        | 288-289                                                  |
| 295-296                           | pros/cons of, 208-210                                    |
| effort comparisons, 295           | ProStores (eBay)                                         |
| pricing items, 297-298            | eBay integration with, 227-228                           |
| promotions, 298                   | example of, 229                                          |
| website setup, 298                | moving eBay auctions to, 228                             |
| feedback, 245                     | subscription levels, 228-229                             |
| inventory management, 241-243     | shipping/handling, 245                                   |
| listings, managing, 205           | shopping cart feature, 243-245                           |
| multichannel sales, 301, 309      | stand-alone service websites, 239                        |
| channel conflict, 304             | successful business models, 211-212                      |
| effectiveness of, 305             | Yahoo! Merchant Websites                                 |
| inventory management, 303-307     | creating, 235                                            |
| marketing plans, 307-308          | features of, 234-235                                     |
| pricing, 304                      | inventory management, 235                                |
| pros/cons of, 302-304             | payment services, 234                                    |
| order verification, 245           | promotional services, 235                                |
| payment systems                   | subscription levels, 233-234                             |
| Checkout by Amazon, 261-263       | Oodle online classifieds website,                        |
| Google Checkout, 255-260          | 111-112                                                  |
| merchant accounts, 264-266        | Opportunity section (business                            |
| PayPal, 249-255                   | plans), 30                                               |
| profit-making process, 266        | •                                                        |
| pre-designed storefront websites, | order verification (online stores), 245                  |
| 236-239                           | Organization and Operations section (business plans), 31 |

| P                                                                                                    | website integration, 253-254<br>Website Payments Pro plan,                                                                                                    |
|----------------------------------------------------------------------------------------------------|----------------------------------------------------------------------------------------------------|
| packing/shipping<br>business plan development, 24<br>fixed-price sales, figuring costs<br>in, 53                                                                                                    | 251-254<br>Website Payments Standard plar<br>251-254<br>profit-making process, 266                                                                                                    |
| payment services PayPal, 254 Yahoo! Merchant Websites, 234 payment systems Checkout by Amazon account setup, 262-263 Add to Cart button, 263 Buy with 1-Click button, 263 Continue Checkout button, 263 pros/cons of, 261 transaction fees, 262 Google Checkout account setup, 257 API (application programming interface), 257-258 Buy Now button, 257-259 Google AdWords integration, 260 online payment services, 257-258 payment collection, 259-260 pros/cons of, 255-256 Shopping Cart feature, 257-258 transaction fees, 256 website integrating, 258 withdrawing funds from, 260 merchant accounts credit card processor selection, 265-266 | payments Amazon Marketplace payments, receiving, 175 craigslist listing payments, receiving, 137, 143 eBay's changes to, 14 fixed-price sales, receiving for, 54 Half.com sellers, 85 payment services (online stores), 205, 219, 225 receiving, business plan development, 24 PayPal, 249 account setup, 251-252 Add to Cart button, 254 Buy Now button, 254 chargebacks, 251 payment collection, 254-255 pros/cons of, 250-251 QuickBooks, exporting data to, 60 transaction fees, 252-253 website integration, 253-254 Website Payments Pro plan, 251-254 Website Payments Standard plan, 251-254 Yahoo! Merchant Websites, 234 |
| pros/cons of, 264-265 PayPal, 249 account setup, 251-252 chargebacks, 251 payment collection, 254-255 pros/cons, 250-251 transaction fees, 252-253                                                                                                    | per-transaction fees (Amazon<br>Marketplace), 159<br>performance (online stores),<br>evaluating, 221<br>personal checks, craigslist<br>payments, 137                                                                                                    |

| planning business models, 26-28<br>Financials section, 31-32                                                                                                    | PrestoStore pre-designed online storefront website, 238                                                                                                    |
|----------------------------------------------------------------------------------------------------|----------------------------------------------------------------------------------------------------|
| implementing plans, 33 importance of research in, 34 mission statements, 29 Opportunity section, 30 Organization and Operations section, 31 rough drafts, 33 Strategy section, 30-31 Strengths and Weaknesses section, 31 transitioning from eBay auctions, 19 determining merchandise for sale, 20-21 | pricing merchandise Amazon Marketplace collectibles, 158 entering listing information, 171 Half.com, 83 multichannel sales, 304 online stores, 297-298 Pro Merchant accounts (Amazon |
|                                                                                                    | Marketplace), 156-157, 161 fees, 177 multiple listings, uploading to, 178-180 upgrading to, 177                                                                                      |
| finding other marketplaces, 25-26 inventory management, 23-25                                                                                                    | Product Ads (Amazon Marketplace),<br>196-197                                                                                                    |
| packing/shipping, 24 receiving payments, 24                                                                                                    | Product Detail pages (Amazon<br>Marketplace), 181-182                                                                                                    |
| setting financial goals, 21-22<br>PowerSellers, eBay's discounts for,                                                                                                    | Product Identification pages (Amazon Marketplace), 181                                                                                                    |
| 13-14                                                                                                    | product pages (online stores), 205                                                                                                    |
| PPC (pay-per-click) advertising, 97-98, 280                                                                                                    | professional sellers, eBay's shift to,<br>10-11                                                                                                    |
| Amazon Marketplace, 196-197 Google AdWords, 283-284 importance of, 281 keywords, 281-282 marketing campaign creation, 285-286                                                                                                    | profits business plan development, 22 fixed-price sales, determining for, 53 promoting, 291                                                                                          |
| Microsoft adCenter, 285 Yahoo! Small Business Search Engine Marketing, 284-285                                                                                                    | Amazon Marketplace businesses, 198-199 competitive listings, 193-194 display ads, 197 feedback, 194-195 Product Ads, 196-197 blogs and, 289-290 business plan development,           |
| PR (public relations), marketing strategies, 290                                                                                                    |                                                                                                    |
| pre-designed online storefront websites, 236-239                                                                                                    |                                                                                                    |
| Premium Stores (eBay Stores), 62                                                                                                    | 219, 226                                                                                                    |

| comparison shopping websites, 275  | shipping, 117                                                                                                    |
|------------------------------------|----------------------------------------------------------------------------------------------------|
| data file creation, 279            | transitioning from print to,                                                                                                    |
| examples of, 276                   | 122-123                                                                                                    |
| submissions to, 278-279            | online stores, 298                                                                                                    |
| craigslist auctions                | plan development, 267-268                                                                                                    |
| category selection, 147            | PPC (pay-per-click) advertising, 280                                                                                                    |
| optimizing listing searches, 148   | Google AdWords, 283-284                                                                                                    |
| reposting old listings, 148        | importance of, 281                                                                                                    |
| display ads, 286-287               | keywords, 281-282                                                                                                    |
| eBay Stores, 61                    | marketing campaign creation,                                                                                                    |
| email strategies, 287-288          | 285-286                                                                                                    |
| fixed-price auctions, 103          | Microsoft adCenter, 285                                                                                                    |
| AdCommerce software, 97-98         | Yahoo! Small Business Search                                                                                                    |
| cross-promoting, 91-92             | Engine Marketing, 284-285                                                                                                    |
| eBay, 87-90                        | PR (public relations), 290                                                                                                    |
| eBay Stores, 90, 92-101            | SEO (search engine optimization)                                                                                                    |
| email mailing lists, 92-94         | <alt> tags, 275</alt>                                                                                                    |
| exporting to search engines, 96-97 | inbound link solicitation, 271-272                                                                                                    |
| exporting to shopping websites,    | keyword searches, 269-270                                                                                                    |
| 96-97                              | <meta/> tags, 271                                                                                                    |
| Google AdWords, 99-101             | text versus images in, 274                                                                                                    |
| Half.com, 102                      | <title> tags, 271&lt;/td&gt;&lt;/tr&gt;&lt;tr&gt;&lt;td&gt;linking to eBay Stores, 94&lt;/td&gt;&lt;td&gt;website submissions to search&lt;/td&gt;&lt;/tr&gt;&lt;tr&gt;&lt;td&gt;newsletters, 94&lt;/td&gt;&lt;td&gt;engines, 272-274&lt;/td&gt;&lt;/tr&gt;&lt;tr&gt;&lt;td&gt;PPC (pay-per-click) advertising,&lt;/td&gt;&lt;td&gt;website updates, 275&lt;/td&gt;&lt;/tr&gt;&lt;tr&gt;&lt;td&gt;97-98&lt;/td&gt;&lt;td&gt;Yahoo! Merchant Websites, 235&lt;/td&gt;&lt;/tr&gt;&lt;tr&gt;&lt;td&gt;real world promotions, 101&lt;/td&gt;&lt;td&gt;YouTube and, 288-289&lt;/td&gt;&lt;/tr&gt;&lt;tr&gt;&lt;td&gt;RSS feeds, 95-96&lt;/td&gt;&lt;td&gt;Promotion Boxes section (eBay&lt;/td&gt;&lt;/tr&gt;&lt;tr&gt;&lt;td&gt;multichannel sales, 307-308&lt;/td&gt;&lt;td&gt;Stores), 66&lt;/td&gt;&lt;/tr&gt;&lt;tr&gt;&lt;td&gt;online classifieds&lt;/td&gt;&lt;td&gt;**&lt;/td&gt;&lt;/tr&gt;&lt;tr&gt;&lt;td&gt;backpage.com, 114&lt;/td&gt;&lt;td&gt;promotional services, eBay Stores, 60&lt;/td&gt;&lt;/tr&gt;&lt;tr&gt;&lt;td&gt;costs of, 117&lt;/td&gt;&lt;td&gt;promotions, 291&lt;/td&gt;&lt;/tr&gt;&lt;tr&gt;&lt;td&gt;craigslist, 110-111&lt;/td&gt;&lt;td&gt;blogs and, 289-290&lt;/td&gt;&lt;/tr&gt;&lt;tr&gt;&lt;td&gt;development of, 107-109&lt;/td&gt;&lt;td&gt;business plan development,&lt;/td&gt;&lt;/tr&gt;&lt;tr&gt;&lt;td&gt;Google Base, 116-117&lt;/td&gt;&lt;td&gt;219, 226&lt;/td&gt;&lt;/tr&gt;&lt;tr&gt;&lt;td&gt;Kijiji, 113-114&lt;/td&gt;&lt;td&gt;comparison shopping websites, 275&lt;/td&gt;&lt;/tr&gt;&lt;tr&gt;&lt;td&gt;LiveDeal, 115&lt;/td&gt;&lt;td&gt;data file creation, 279&lt;/td&gt;&lt;/tr&gt;&lt;tr&gt;&lt;td&gt;moving business to, 120-121&lt;/td&gt;&lt;td&gt;examples of, 276&lt;/td&gt;&lt;/tr&gt;&lt;tr&gt;&lt;td&gt;Oodle, 111-112&lt;/td&gt;&lt;td&gt;submissions to, 278-279&lt;/td&gt;&lt;/tr&gt;&lt;tr&gt;&lt;td&gt;pros and cons of, 117-120&lt;/td&gt;&lt;td&gt;display ads, 286-287&lt;/td&gt;&lt;/tr&gt;&lt;tr&gt;&lt;td&gt;,&lt;/td&gt;&lt;td&gt;eBay Stores, customizing in, 66&lt;/td&gt;&lt;/tr&gt;&lt;/tbody&gt;&lt;/table&gt;</title> |

email strategies, 287-288 multichannel sales, 307-308 online stores, 298 plan development, 267-268 PPC (pay-per-click) advertising, 280 Google AdWords, 283-284 importance of, 281 keywords, 281-282 marketing campaign creation, 285-286 Microsoft adCenter, 285 Yahoo! Small Business Search Engine Marketing, 284-285 PR (public relations), 290 SEO (search engine optimization) <ALT> tags, 275 inbound link solicitation, 271-272 keyword searches, 269-270 <META> tags, 271 text versus images in, 274 <TITLE> tags, 271 website submissions to search engines, 272-274 website updates, 275 Yahoo! Merchant Websites, 235 YouTube and, 288-289 ProStores (eBay) eBay integration with, 227-228 example of, 229 moving eBay auctions to, 228 subscription levels, 228-229

Quick Store Setup page (eBay Stores), 64 QuickBooks, eBay Stores and, 60 real world promotions, 101 registering websites, online stores, 204 reposting craigslist listings, 148 research, importance in business plan development, 34 Review & Submit page (eBay Stores), 64 Review and Sell Your Product page (Amazon Marketplace), 173 reviews, customer reviews (online stores). 205 RSS feeds, fixed-price auction promotions, 95-96

sale prices, eBay Stores, 72 Sales Report Plus reports (eBay Stores), 59 Sales Reports (eBay Stores), 74 scams, craigslist and, 144 search engines fixed-price auctions, exporting to, 96-97 SEO (search engine optimization), 269 inbound link solicitation, 271-272 keyword searches, 269-270 <META> tags, 271 text versus images in, 274 <TITLE> tags, 271 website submissions to search engines, 272-274 website updates, 275 website submissions to, 272-274 Yahoo! Small Business Search Engine Marketing, 284-285 search feature (online stores), 204

| searches                                                   | evaluating store performance, 221                             |
|------------------------------------------------------------|---------------------------------------------------------------|
| Best Match system (eBay), 15                               | launching online stores, 220-222                              |
| craigslist auctions                                        | promotions, 219, 226                                          |
| Google and, 149                                            | DSR (detailed seller ratings),                                |
| optimizing searchability, 148                              | eBay, 14                                                      |
| eBay listings                                              | Half.com payments to, 85                                      |
| changes to, 15                                             | professional sellers, eBay's shift to,                        |
| keyword searches, 88                                       | 10-11                                                         |
| optimizing, 88-89                                          | small sellers, eBay's abandonment                             |
| fixed-price sales, 43                                      | of, 10-11                                                     |
| Google searches, craigslist listings and, 149              | Selling Manager (eBay Stores), 71                             |
| keyword searches, eBay listings, 88                        | Selling on Amazon accounts (Amazon Marketplace), 156-157, 162 |
| Select Additional Products page (eBay                      | shipping/handling                                             |
| Stores), 64                                                | Amazon Marketplace, 171,                                      |
| Sell Your Item page (Half.com), 81-82                      | 175, 187                                                      |
| Sell Yours Here button (Amazon                             | fees for, 158-159                                             |
| Marketplace), 170                                          | Fullfillment by Amazon                                        |
| Seller Central (Amazon Marketplace),                       | program, 164                                                  |
| 173-175                                                    | business plan development, 24                                 |
| sellers                                                    | craigslist items, 142-143                                     |
| Amazon                                                     | fixed-price sales, figuring costs                             |
| adding account information                                 | in, 53                                                        |
| in, 172                                                    | Half.com, charges in, 84-85                                   |
| managing accounts, 173-174                                 | online classifieds, 117                                       |
| storefront page, 176                                       | online stores, 245                                            |
| Amazon Marketplace                                         | Shopify pre-designed online storefront                        |
| Amazon WebStore accounts,                                  | website, 238                                                  |
| 156, 163                                                   | Shopping Cart feature                                         |
| feedback, 194-195                                          | Google Checkout, 257-258                                      |
| Pro Merchant accounts,                                     | online stores, 205, 225, 243-245                              |
| 156-157, 161                                               | shopping websites, exporting                                  |
| Pro Merchant program, 177-180                              | fixed-price auctions to, 96-97                                |
| Selling on Amazon accounts,<br>156-157, 162                | site hosting, online stores, 204, 207, 217, 223-227           |
| third-party sellers, 154-155                               |                                                               |
| business plan development, 215                             | SKU (stock keeping units), 40                                 |
| building online stores, 217 choosing payment services, 218 | small sellers, eBay's abandonment of, 10-11                   |
| determining what to sell, 216                              | spam, craigslist listings, 138                                |

Store Design page (eBay Stores), 67 rough drafts, 33 setting financial goals, 21-22 storefront page (Amazon), 176 Strategy section, 30-31 Strategy section (business plans), Strengths and Weaknesses 30-31 section, 31 Strengths and Weaknesses section pros and cons of, 54-55 (business plans), 31 U-V subscription levels (eBay Stores), 61-64 Т updating websites, SEO (search engine optimization), 275 text, SEO (search engine upgrades, Pro Merchant program optimization), 274 (Amazon Marketplace), 177 themes (eBay Stores), customizing USPS (U.S. Postal Service), Half.com in, 68 shipping charges, 84-85 third-party sellers, Amazon Vendio pre-designed online storefront Marketplace and, 154-155 website, 238 <TITLE> tags, SEO (search engine video marketing, 288-289 optimization), 271 View Your Orders link (Seller Traffic Reports (eBay Stores), 59, 73 Central), 175 transaction fees Volusion pre-designed online Checkout by Amazon, 262 storefront website, 238 Google Checkout, 256 PayPal, 252-253 W transitioning from eBay auctions business plan development, 19, Website Payments Pro plan (PayPal), 26-28 251-254 determining merchandise for sale, Website Payments Standard plan 20-21 (PayPal), 251-254 Financials section, 31-32 finding other marketplaces, 25-26

implementing plans, 33

mission statements, 29

Opportunity section, 30

packing/shipping, 24

receiving payments, 24

section, 31

importance of research in, 34

Organization and Operations

inventory management, 23, 25

(PayPal), 251-254
websites
comparison shopping websites,
promoting via, 275-279
domain name registration, online
stores, 204
e-commerce websites
accountants and, 246-247
Amazon WebStore, 230-231
blog marketing strategies, 289-290

| building, 206                          | preparing to operate, 213                |
|----------------------------------------|------------------------------------------|
| business plan development,             | product pages, 205                       |
| 215-227                                | promoting, 267-291                       |
| Checkout by Amazon payments,           | pros/cons of, 208-210                    |
| 261-263                                | ProStores (eBay), 227-229                |
| checkout systems, 205, 225,            | search feature, 204                      |
| 243-245                                | SEO (search engine optimization),        |
| comparison shopping website sub-       | 269-275                                  |
| missions to, 275-279                   | shipping/handling, 245                   |
| components of, 203-207, 224-225        | shopping cart feature, 205, 225,         |
| costs of, 207                          | 243-245                                  |
| customer management, 205, 225, 245-246 | site hosting, 204, 207, 217,<br>223-227  |
| customer reviews, 205                  | stand-alone service websites, 239        |
| display ads, 286-287                   | successful business models,              |
| domain names and, 204, 299             | 211-212                                  |
| eBay's move to, 293-298                | Yahoo! Merchant Websites,                |
| email marketing strategies,            | 233-235                                  |
| 287-288                                | YouTube marketing strategies,            |
| feedback, 245                          | 288-289                                  |
| gateway pages, 204                     | eBay Stores widget, 95                   |
| Google Checkout payments,              | gateway pages, online stores, 204        |
| 255-260                                | Google Checkout integration, 258         |
| home pages, 204                        | home pages, online stores, 204           |
| inventory management, 205, 224,        | hosting                                  |
| 241-243                                | features to look for, 224-226            |
| marketing plan development,<br>267-268 | online stores, 204, 207, 217,<br>223-227 |
| merchant account payments,             | price comparisons, 226-227               |
| 264-266                                | inbound links, SEO (search engine        |
| multichannel sales, 301-309            | optimization), 271-272                   |
| navigation feature, 204, 218           | navigation feature, online stores,       |
| order verification, 245                | 204, 218                                 |
| payment services, 205, 219, 225        | online classifieds                       |
| payment systems, 249-266               | backpage.com, 114                        |
| PayPal payments, 249-255               | craigslist, 110-111                      |
| PPC (pay-per-click) advertising,       | Google Base, 116-117                     |
| 280-286                                | Kijiji, 113-114                          |
| PR (public relations), 290             | LiveDeal, 115                            |
| pre-designed storefront websites,      | Oodle, 111-112                           |
| 236-239                                | PayPal integration, 253-254              |

search feature online stores, 204 submitting to, 272-274 shopping websites, exporting listings to, 96-97 updates, SEO (search engine optimization), 275

WebStore program (Amazon Marketplace), 156, 163 widgets, eBay Stores, 95 Wigix marketplace website, 168 withdrawing funds from Google Checkout, 260

## X-Z

Yahoo! Merchant Websites creating, 235 features of, 234-235 inventory management, 235 payment services, 234 promotional services, 235 subscription levels, 233-234

Yahoo! Small Business Search Engine Marketing, PPC (pay-per-click) advertising, 284-285

Your Marketplace Open Listings page (Amazon Marketplace), 174

YouTube marketing strategies, 288-289